Exam : 3M0-600

Title : Wireless Specialist Final

Exam

Version : DEMO

| 1. What does the IEEE 802.11d standard specify?                                                                                            |
|----------------------------------------------------------------------------------------------------|
| A. Defines Inter Access Point Protocol (IAPP)                                                                                              |
| B. Defines MAC-based Quality of Service (QoS) mechanism                                                                                    |
| C. Defines encryption using the Advanced Encryption Standard (AES)                                                                         |
| D. Defines the ability to fine tune Wireless LAN configuration at the Physical (PHY) Layer to comply with country-specific rules Answer: D |
| 2. Wireless LAN (WLAN) IEEE 802.11a Turbo Mode bonds two channels together for up to 108 Mbps data rates.                                  |
| A. True                                                                                                    |
| B. False<br>Answer: A                                                                                                    |
| 3. Which two are features of a Wireless LAN (WLAN) Infrastructure Basic Service Set? (Choose two.)                                         |
| A. Also known as an Ad Hoc or Peer-to-Peer WLAN                                                                                            |
| B. Members communicate directly with each other within the service area                                                                    |
| C. Created when two or more Basic Service Sets are connected together                                                                      |
| D. Only stations exist in the service area and no access point (AP) is used                                                                |
| E. Management and control of the service area is performed by the access point (AP) Answer: BE                                             |
| 4. Which antenna type is typically used indoors to provide large coverage areas within a building?                                         |
| A. Dipole antenna                                                                                                    |
| B. Omnipole antenna                                                                                                    |
| C. Yagi or semi-directional antenna                                                                                                    |
| D. Patch panel or parabolic antenna Answer: B                                                                                              |
| 5. Which statement is true for Wireless LAN (WLAN) data and throughput rates?                                                              |

- A. Data rates drop as the distance to the access point (AP) increases
- B. Data rates drop as the distance to the access point (AP) decreases
- C. Actual data throughput on a WLAN is about 25% of the defined throughput rate D. Data rates on an IEEE 802.11a/g WLAN are not affected by distance from the access point (AP)

Answer: A

- 6. Which three are features of 3Com Dynamic Security Link? (Choose three.)
- A. Per user, per session dynamic key encryption
- B. 40-, 128- and 168-bit shared key encryption support
- C. Internal database supporting up to 1,000 user names and passwords
- D. Local and remote access point (AP) authentication and encryption support
- E. Superior wireless security for networks without a centralized authentication server Answer: ACE
- 7. Many access points (APs) are set up with a default configuration, known as "open system" or "open system authentication," so any station can associate and connect.
- A. True
- B. False

Answer: A

- 8. What is the optimal access point (AP) channel allocation configuration on a Wireless LAN (WLAN)?
- A. APs should be configured with overlapping channels
- B. APs should be configured with different non-overlapping channels
- C. It makes no difference if APs use overlapping or non-overlapping channels
- D. Allow APs to automatically perform the hunting process to determine the best channels Answer: B
- 9. What was a limitation of first-generation Wireless LAN (WLAN) products?
- A. Were designed to be managed individually
- B. Did not support roaming for mobile computers

- C. Did not provide authentication or encryption services
- D. Were not designed to support large number of users

Answer: A

- 10. Which three are features supported on the OfficeConnect ADSL Wireless 11g Firewall Router and the 3Com OfficeConnect Wireless 11g Cable/DSL Router? (Choose three.)
- A. VPN termination
- B. Stateful packet inspection
- C. Power over Ethernet (PoE)
- D. Four 10/100 Ethernet LAN ports
- E. 256-bit Wi-Fi Protected Access (WPA) encryption
- F. 40/64-bit and 128-bit Wired Equivalent Privacy (WEP) encryption

Answer: DEF

- 11. The 3Com 11a/b/g Wireless LAN Workgroup Bridge enables a laptop, PC or printer without built-in wireless capability to connect to a wireless LAN.
- A. True
- B. False

Answer: A

12. Click the Exhibit button at the bottom of the screen. Choose the two features supported by the 3Com Wireless LAN Managed Access Point (MAP) 2750. (Choose two.)

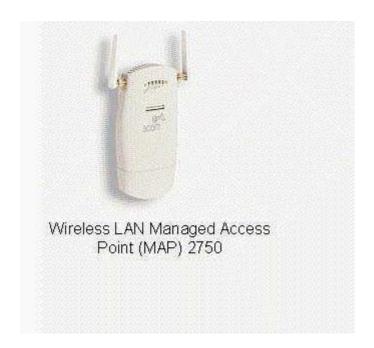

- A. Fit access point
- B. IEEE 802.1X Network Login and IPSec
- C. Dual-mode radio allows operation for both IEEE 802.11b/g and IEEE 802.11a
  - D. Dual-mode radio allows operation for either IEEE 802.11b/g or IEEE 802.11a

Answer: AD

- 13. Which describes the 3Com Receiver Signal Strength Indicator (RSSI) access point (AP) implementation?
- A. AP displays its own signal strength as a value from 0 to 255
- B. AP displays neighbor AP's signal strength as a percentage value
- C. AP displays its own signal strength and quality as a percentage value
- D. AP displays neighbor AP's signal strength and quality as a value from 0 to 255 Answer: B
- 14. Which two are reasons a company may choose to use a building-to-building wireless bridge versus a T1/E1 or fiber link? (Choose two.)
- A. Reliability of the connection
- B. Time to deploy and set up the connection

- C. The distances between the two buildings
- D. The initial installation costs and/or recurring monthly charges

Answer: BD

- 15. Which wireless building-to-building bridge distance-related parameter must be set to ensure each wireless bridge waits the appropriate period for a response from other wireless bridges?
- A. Basic Rate Set
- B. Broadcast Service Set Identifier (SSID)
- C. Acknowledgement Delay Timeout (ACK)
- D. Request to Send/Clear to Send (RTS/CTS)

Answer: C

- 16. To configure encryption on an access point (AP) that is part of a Wireless Distribution System (WDS), you must configure each AP separately, using a wired-Ethernet connected computer.
- A. True
- B. False

Answer: A

- 17. Which procedure allows the network administrator to set up a Wireless LAN Access Point (AP) 8750 to support RADIUS Authentication?
- A. Use the 3Com Web Configuration Management System to login to the AP, click on the "RADIUS" hyperlink and configure the RADIUS settings
- B. Use the Wireless Infrastructure Device Manager (WIDM) to choose the AP from the list, click on the "RADIUS" hyperlink and configure the RADIUS settings
- C. Use a web browser to navigate to the RADIUS Authentication server, click on "Configure new device," choose the APfrom the list and configure the RADIUS settings
- D. Use the 3Com Web Configuration Management System to login to the 3Com Wireless LAN Controller/Switch, choose the AP from the list and configure the RADIUS settings Answer: A
- 18. Which Wireless Infrastructure Device Manager (WIDM) command displays the generic settings of a discovered3Com Access Point (AP), i.e., device name, type, IP address, MAC address?

A. Show

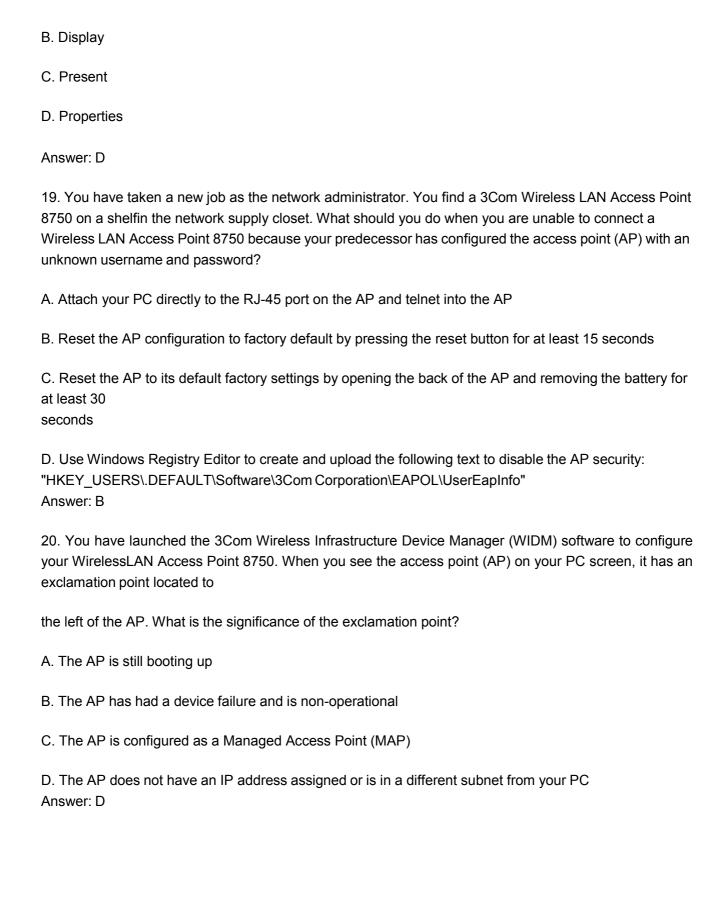

This document was created with Win2PDF available at <a href="http://www.win2pdf.com">http://www.win2pdf.com</a>. The unregistered version of Win2PDF is for evaluation or non-commercial use only. This page will not be added after purchasing Win2PDF.

## **Trying our product!**

- ★ 100% Guaranteed Success
- ★ 100% Money Back Guarantee
- ★ 365 Days Free Update
- ★ Instant Download After Purchase
- ★ 24x7 Customer Support
- ★ Average 99.9% Success Rate
- ★ More than 69,000 Satisfied Customers Worldwide
- ★ Multi-Platform capabilities Windows, Mac, Android, iPhone, iPod, iPad, Kindle

## **Need Help**

Please provide as much detail as possible so we can best assist you.

To update a previously submitted ticket:

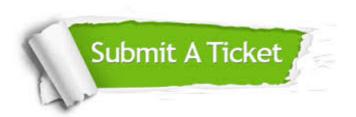

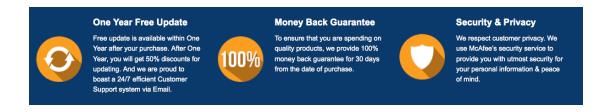

## Guarantee & Policy | Privacy & Policy | Terms & Conditions

Any charges made through this site will appear as Global Simulators Limited.

All trademarks are the property of their respective owners.

Copyright © 2004-2014, All Rights Reserved.